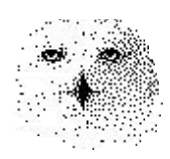

## **Das Programm robuster Trend**

von

Dr. rer. nat. Hans Uhlig

## Copyright Hinweis

Der Text und die Abildungen dieses Beitrages sowie die zugehörige Software unterliegen dem Urheberrechtsschutz. Wer diese Produkte erwirbt, darf sie für den eigenen Gebrauch nutzen. Kopien oder Wiedergaben in anderer Form ob vollständig oder nur teilweise, bedürfen meiner schriftlichen Zustimmung.

Hans Uhlig, Oktober 2009

## **Das Programm ROBUSTER TREND**

Das Auswertungsprogramm für den robusten Trend ist hier auf dieser und der nächsten Seite zu sehen. Es ist für den Umgang mit Wochendaten gedacht. Den robusten Trend habe ich bereits im Jahr 2001 der Öffentlichkeit vorgestellt, siehe Publikationen. Der Schlüssel zum Erfolg besteht in

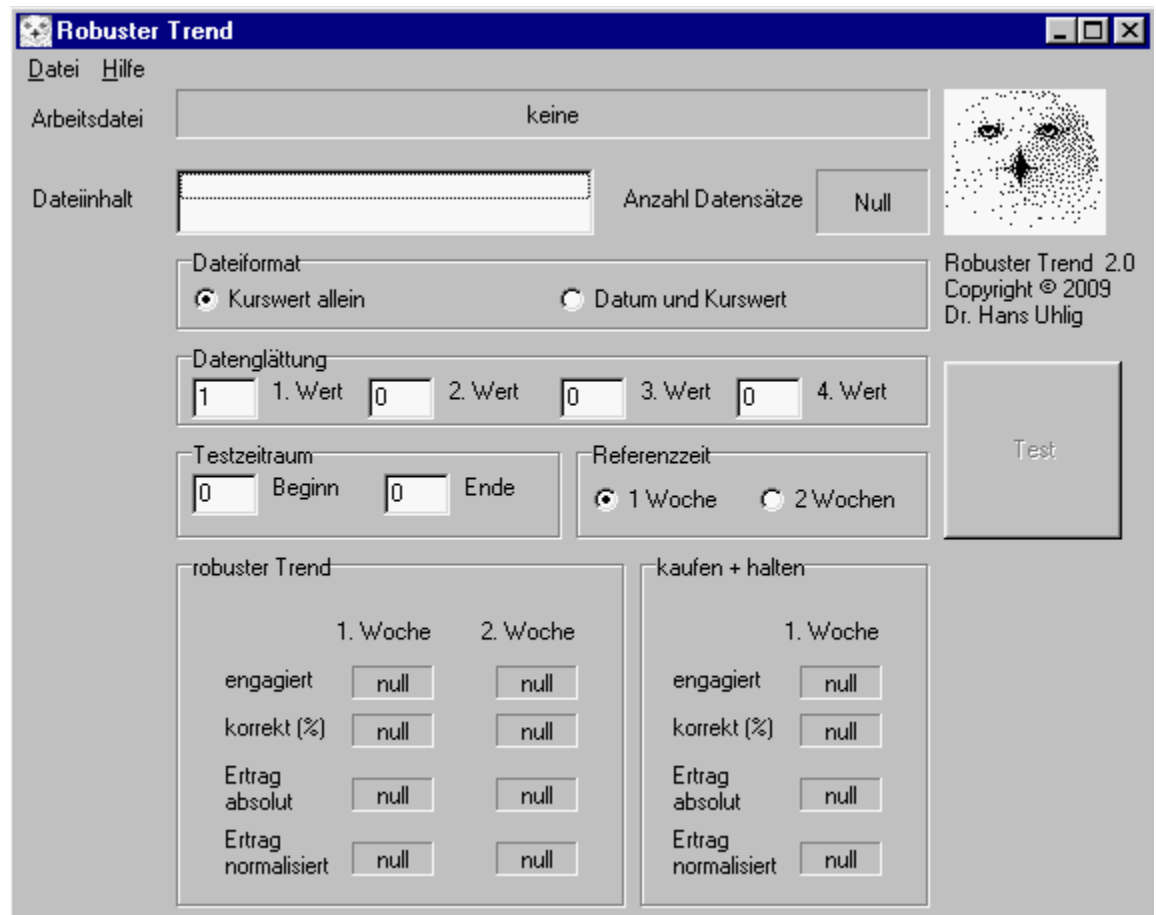

Bild oben – Der Eröffnungsbildschirm des Programms. Erst nachdem eine Wertedatei geladen ist, und der Testzeitraum eingegeben wurde, kann man das Programm erfolgreich laufen lassen.

der Auswahl geeigneter Glättungsfaktoren. Diese kann man mit globalen Optimierungs programmen finden oder durch Versuch und Irrtum dem Optimum allmählich näher kommen. In meinem Artikel von 2001 habe ich die Optimierungsprozedur beschrieben. Der Ausgangspunkt für die Optimierung war die Suche nach dem ' wahren' Marktwert. Ich nahm an, dass dieser ' wahre ' Wert derjenige sein sollte, der möglichst wenige Richtungsänderungen, also Wechsel zwischen steigenden und fallenden Kursen, aufwies. Darum habe ich damals mit sogenannten 'genetischen Algorithmen' nach Gewichtungsfaktoren gesucht, die möglichst wenige Richtungsänderungen in der geglätteten Zeitreihe bewirken. Den so gefundenen Trend habe ich den robusten Trend genannt. Auf der Basis des robusten Trends konnte man den deutschen DAX und den französischen CAC 40 deutlich besser handeln als mit der naiven Methode 'kaufen und halten'.

Das hier vorgestellte Programm kann mit verschieden vielen Glättungsfaktoren oder auch mit ungeglätteten Daten arbeiten. Die Voreinstellung ist für ungeglättete Daten, da nur ein Faktor benutzt wird und die anderen auf Null gesetzt sind, gibt es keine Glättung.

Aus der geladenen Datenreihe kann man sich einen beliebigen Zeitraum für den Test auswählen. Dazu kann man die Nummer des ersten und des letzten zu verwendenden Datensatzes im Feld Testzeitraum eingeben. So lässt sich leicht herausfinden, wie die jeweils gewählten Parameter sich in den verschiedenen Marktphasen bewährt haben.

Auf der folgenden Seite kann man eine Beispielanwendung sehen. Getestet wurde mit dem deutschen DAX, mit wöchentlichen Schlusskursen von 1993 bis 2005.

## **Das Programm ROBUSTER TREND in Aktion**

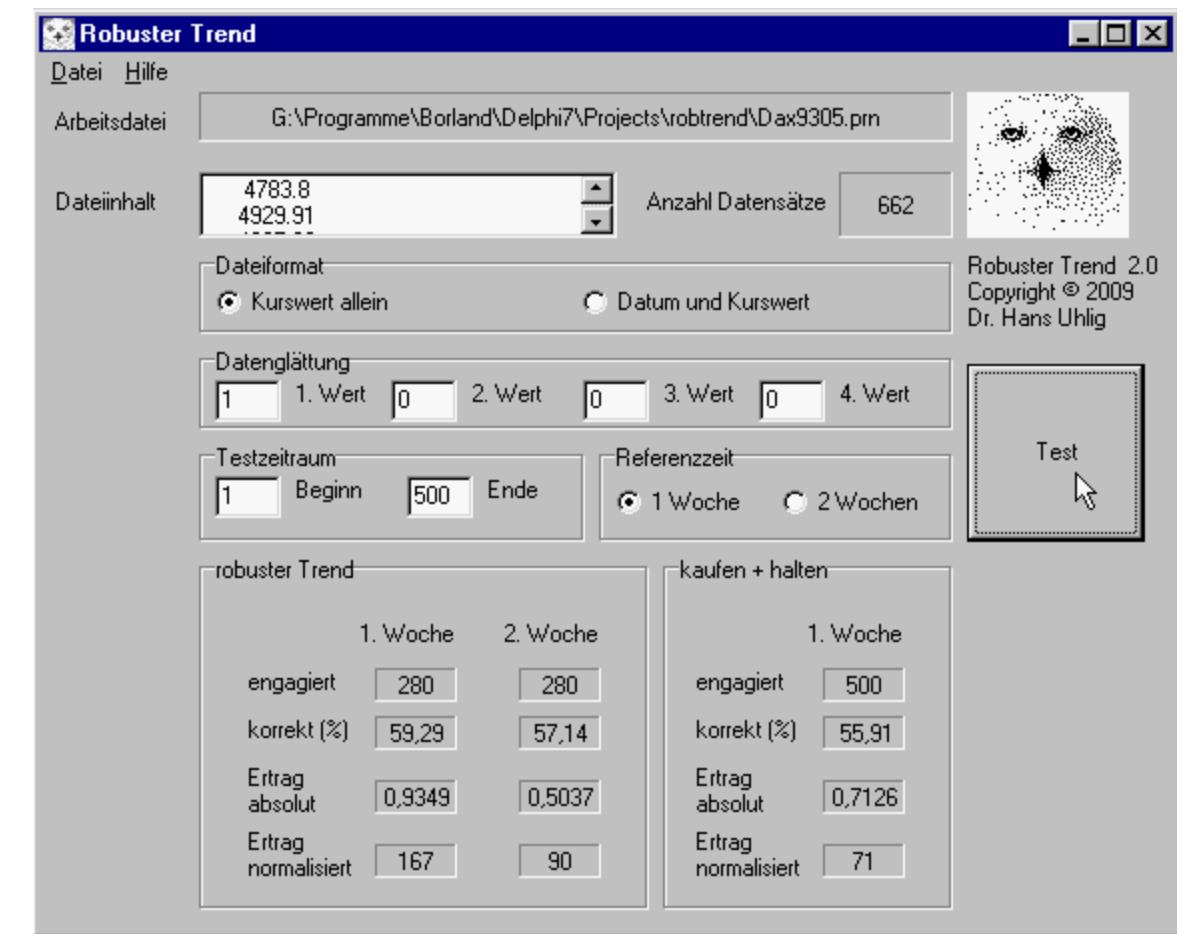

Hier sieht man eine Beispielanwendung des Programms ROBUSTER TREND, wobei diese

nicht typisch ist, da ungeglättete Daten verwendet werden. Immerhin können Sie sehen, dass es geht und dass es sogar erfolgreich sein kann. Wenn Sie den Ertrag der Prognose für die erste Woche ansehen und mit dem der Methode 'kaufen und halten' vergleichen, dann sehen Sie, dass der robuste Trend erfolgreicher war. Das gilt für den absoluten Ertrag, der unabhängig vom damit verbundenen Risiko ermittelt wird und insbesondere für den normalisierten Ertrag, der auf einheitliches Risiko bezogen ist. Die Methode 'kaufen und halten ist 500 Tage lang am Markt, während der robuste Trend nur an 280 Tagen engagiert ist. Da das Anlagerisiko, berechnet als Standardabweichung der Erträge, proportional zur Dauer des Marktengagements ist, errechnet sich für die Methode 'kaufen und halten' ein um den Faktor (500/280), also 1,78 größeres Risiko als für die Methode des robusten Trends.

Zu dem Programm wäre noch viel mehr zu sagen, doch dazu sei auf gesonderte Beschreibungen verwiesen, die Sie bei den Publikationen finden.